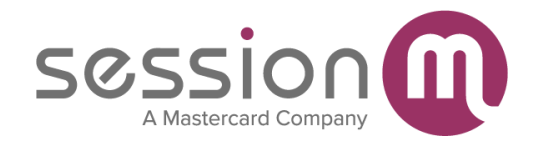

## **NCR Business Service Platform-to-SessionM Data Mapping**

This article maps properties used by the NCR Business Service Platform (BSP) to the corresponding SessionM properties.

**Version 1.0.1:** February 24, 2021

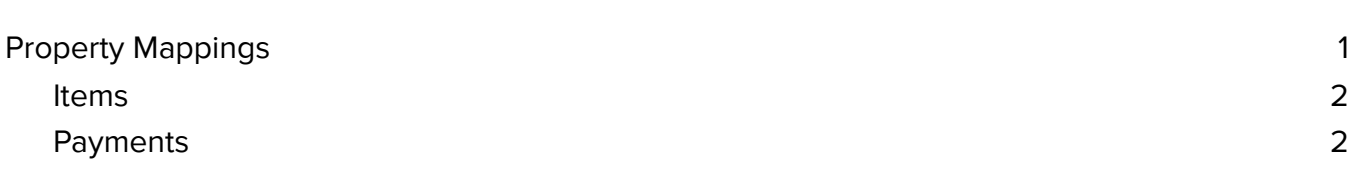

## <span id="page-1-0"></span>Property Mappings

The table below shows the mapping from NCR BSP properties to corresponding SessionM properties.

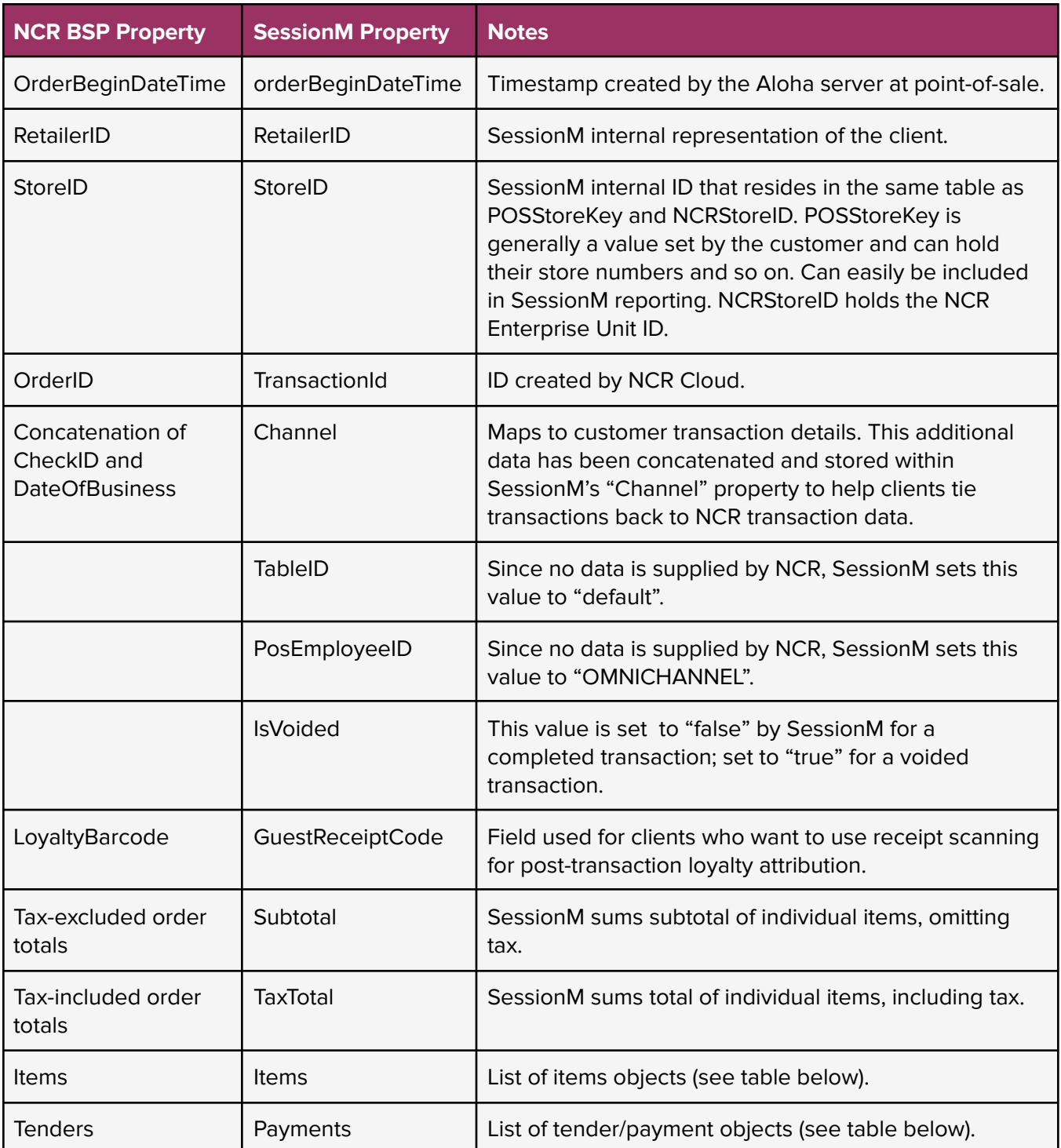

## Items

The table below shows the NCR BSP-to-SessionM mapping for items.

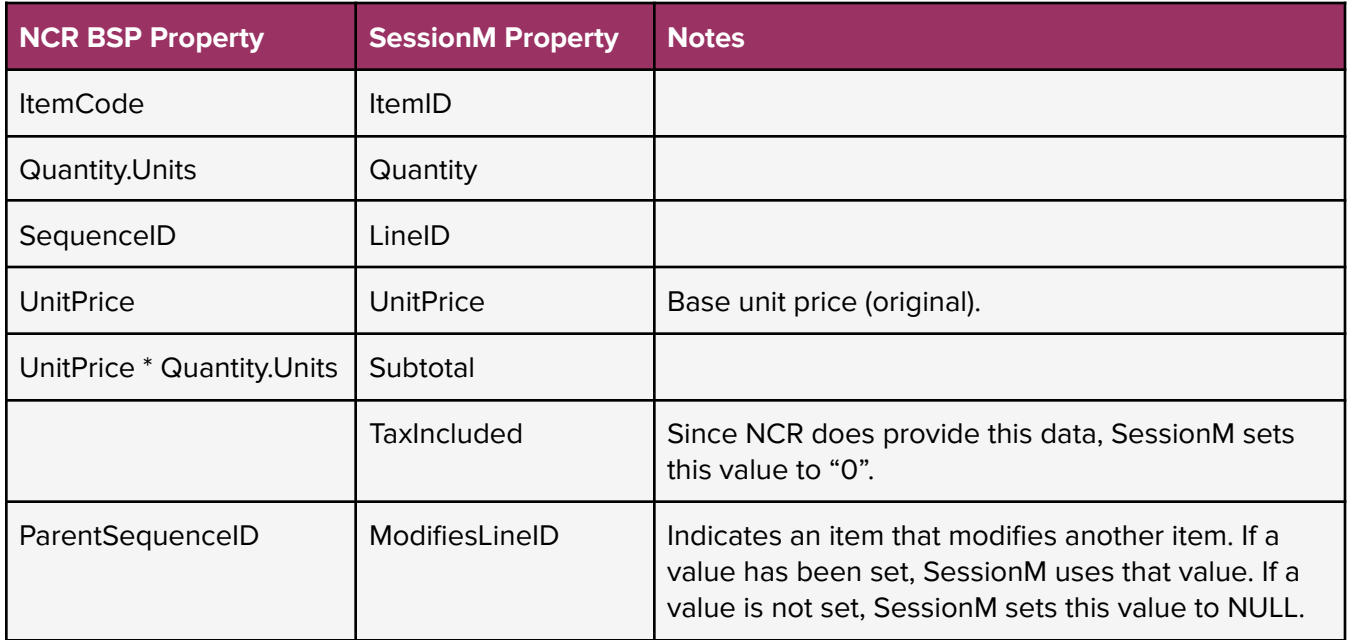

## <span id="page-2-0"></span>Payments

The table below shows the NCR BSP-to-SessionM mapping for payments.

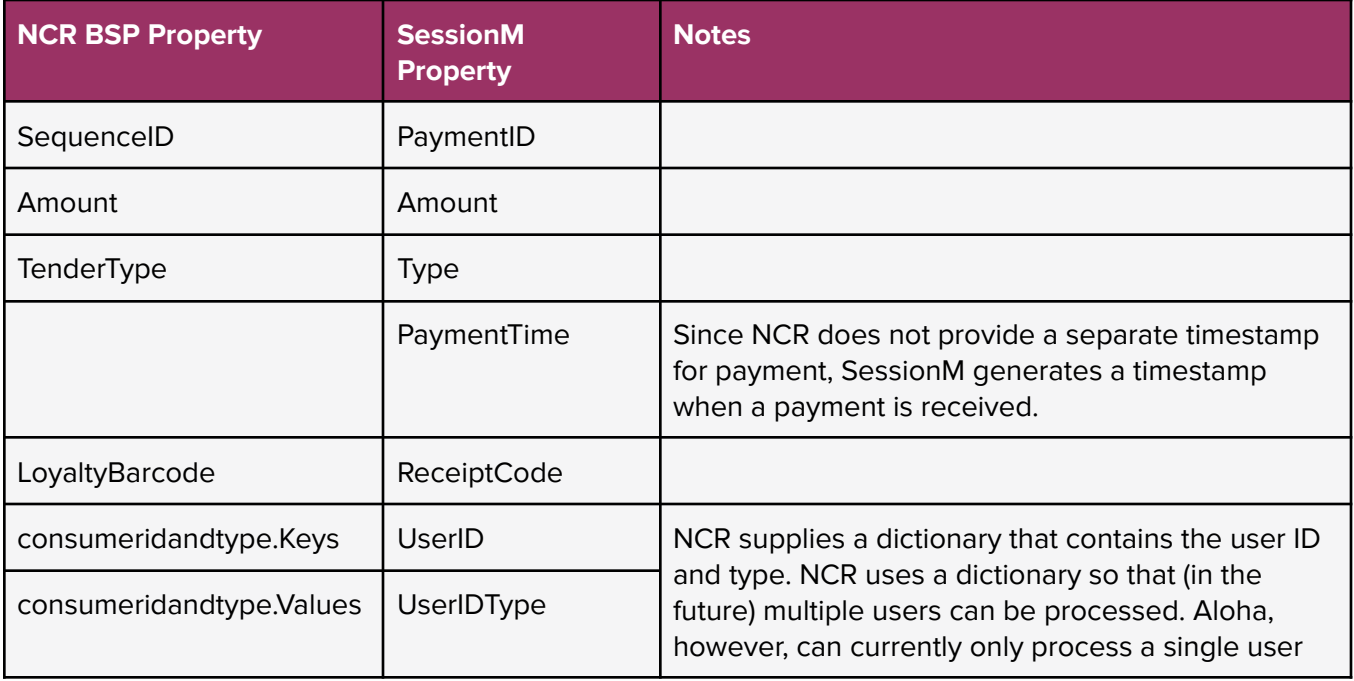

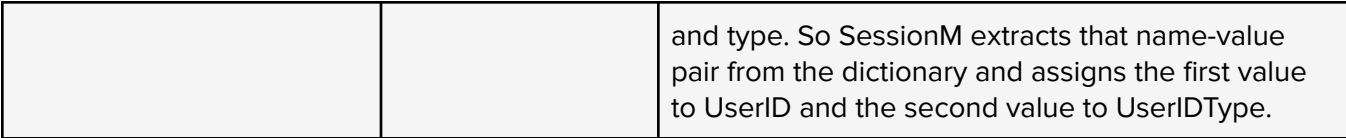